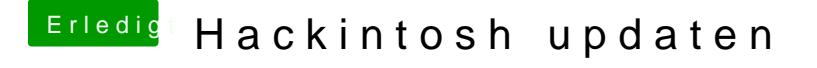

Beitrag von cat8019 vom 5. Oktober 2018, 11:32

Hallo Habe denn Stick so erstellt wie du mir geschrieben hast. habe jetzt folgendes Problem das der USB Treiber Problem macht. und zwar wir appleusbehci immer im wechsel strart stop angzeigt unter 10.10 habe ich in in der systeminfo aber xhci angezeigt